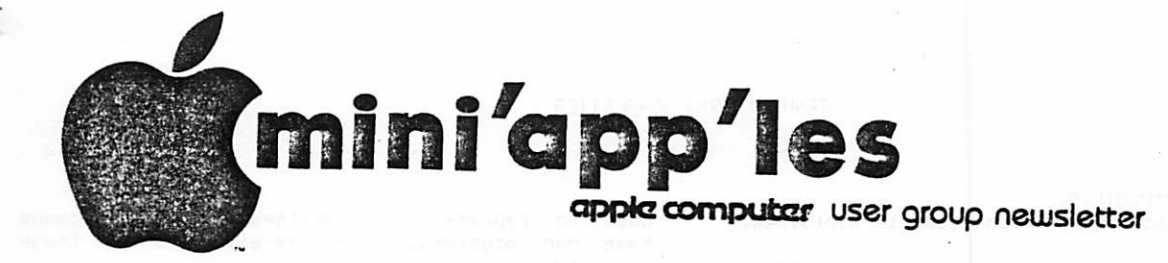

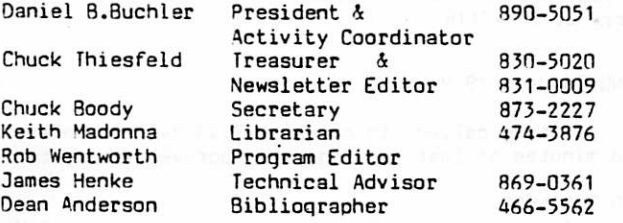

# JANUARY 1980 VOLUME III No 1

CONTRIBUTIONS COMPLAINTS C0RRESP0NOANCE

D.Buchler 13516 Grand Ave S Burnsville Minn., 55337

MEMBERSHIP

C.Thiesfeld 8416 Xerxes Ave. S Bloomington, Minn., 55431

## IN THIS ISSUE:

Bulk Purchase of Diskettes 1<br>Note on Verbatim Minidisks 2 Note on Verbatim Minidisks<br>More on Verbatims 2 More on Verbatims 2<br>Minutes of December Meeting 2 Minutes of December Meeting<br>2 Sided Diskettes 2 Sided Diskettes 3<br>Programma Pascal 3 4, 10 to 13 Programma Pascal 4, 10 to 13 Newsflash - Apple Market Penetration 4 Dan on Printers 5<br>
Bunker Pamo Printer News 5 Bunker Ramo Printer News

### NEXT MEETING

The next meeting of MIN'APP'LES will be on Wed. JAN 16th at 7:30 pm in the Minnesota Federal Savings and Loan Building, 9th Avenue South, Hopkins.

We will have Bill Schloffer, a dealer representative for Mountain Hardware, of Santa Cruz, California. He will make a presentation to the group about Mountain Hardware products. They make Supertalker, R0M+, Apole Clock, Real World Control, etc. This event has been arranged for us by Computerland whom we thank.

### WEDS., FEB. 20th

We have volunteers to talk about their experience with packaged software\_or to give tutorials or available software of interest to Business users. We could still use some more volunteers.

BULK °URCHASE OF DISKETTES

As reported in the minutes, we are planning to ourchase diskettes in bulk. Two types have been selected:

3M Scotch 9 2.75 each.

Georqia Magnetic §2.25 each.

Diskettes must be ordered in multiples of 10. To pay for postage and handling from the supplier in Pennsylvania, a charqe of 50 cents per person per order will be made. Since the diskettes are coming from out of state there will be no sales tax. These

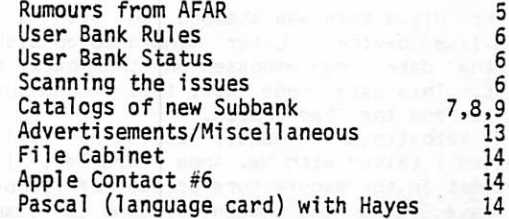

diskettes are to be used for the personal or business use of the individuals buyinq them and are not to be resold to non-members.

The selection of diskette type was made on the basis of reports from Apple users both locally and in other clubs. Call Apple have standardized on Scotch. According to most reports Scotch and Dysan are considered the Cadillacs of the industry. We could have purchased the Dysans locally, but at a higher price and with a minimum guaranteed purchase required. The Georgia magnetics are somewhat of an unknown entity. However, those who have used them have had no problems.

The Scotch supplier, who is near the main Scotch warehouse in Pennsylvania claims that he will have sufficient stock to meet our demand by mid January. Therefore, if you want diskettes, whether you signed up at last meeting or not, be prepared to pay the full amount to Terry Pinotti at the next meeting. If you can't make the meeting send money to Terry

Pinotti at

2832 Laport Drive

Minneapolis, Minnesota 55432.

Terry plans to put next order in right after next meeting - i.e Jan 17th. He will order both Scotch and G.M.s.

Prices quoted do not allow for distribution after we have received the diskettes. It is assumed that you will pick the diskettes up from Terry or at a Mini'Aoo'Les meetinq.

NOTE ON VERBATIM MINIDISKS

If you have had trouble with Verbatim minidisks, read on.

Some time aqo the Verbatim people got some liner material for their disks that was not comoatable with the maqnetic media and has caused problems for their disks.This material provides suoport for the flimsy media both when the disk is in the drive and out of the drive. The liner is in contact with the media however the drive is supposed to flex the jacket sliqhtly to reduce the contact to minimum when in the drive to lessen rotational friction. Due to the incompatibility problem the liner causes the media to "sinq". The sinqing eventually causes the drive read/write head to vibrate. Eventually errors occur and the dreaded I/O ERROR occurrs. This error is not recoverable without a lot of sweat and time unless tha Jisk is re-initialized. Most inconvient.

I had not realized it but Verbatim quarentees their product and will replace defective disks. All it takes is a call to a toll free number. You may be requested to return the disk. Be prepared to qive the date code on the back of the disk. On earlier disks this was stamped on with a rubber stamp-like device. Later manufactured disks have had the date code embossed on the back of the jacket. This date code will tell if the suspected disk is from the "bad" batch.

The Verbatim phone number is 800-538-1793. When I called I talked with Ms. Anna Sarafian. I am not an expert in the manufacture or use of floppy disks but have found one company willing to discuss a problem and do something about it.

### MORE ON VERBATIMS

As mentioned in the last newsletter, and discussed at considerable length durinq the last meeting (See minutes), people have experienced problems with Verbatims. Accordinq to one source, most of the Verbatim problems have to do with eccentric aliqnment of the diskette on the soindle. If a disk is not centered when the spindle enters the diskette, the diskette may remain off center. The effect of this is, if you do a write, to write one or more tracks which are not concentric with the previously written tracks, and which may cross previously written tracks. Obviously such an occurence would result in distruction of data on the tracks that were crossed by the eccentric tracks.

Personally, I can't understand why Verbatim alone would experience this oroblem. Perhaps, Verbatims are significantly thinner than those of other manufacturers. Therefore they are prone to this problem.

At any rate Verbatim Company is very concerned about their image. As reported at last meetinq, several members have communicated with Verbatim. One of these persons is Terry Pinotti. Terry reports that he received a phone call from Verbatim riqht after the last meetinq inquirinq about how the meetinq went. As a result of that conversation, Verbatim have told Terry that they will send him some replacement diskettes. These diskettes are to be

used to replace those diskettes with which persons have had problems. To receive one of these diskettes, you must be prepared:

(1) To hand over the bad diskette.

(2) To document your problem.

It is suggested that you make copies of all information on the disk, since you obviously will not get that particular diskette back.

If you want to avail yourself of this offer, call Terry at 786-7118.

### MINUTES Dec. 19 Meeting

Meeting called to order at 7:40 by D. Buchler, and minutes of last meeting were aooroved as printed

### OLD BUSINESS

1. User Bank—Circulation is better. ZIM Computer (Brooklyn Center) offers to copy disks in store usinq a fast copy (20 sec./side) program. The 500 new programs we recently purchased have been received, and should be in circulation shortly. Many seem to be duplicates of previously available materials.

2. Bulk disk purchase. After discussion of various disks available at various bulk prices the membership decided to purchase 3M disks at \$2.75 each in minimum of 200 orders. There was some hope for still lower prices in larger quantities. An immediate purchase of about 600 was subscribed to be the membership, and a list was begun for those interested in the future. Contact 0. Buchler if interested.

### NEW BUSINESS

1. Dues are payable for 1980 NOW (in fact, you probably won't get this letter unless you have paid. So if you are not reading this, you have not paid!!!).

2. The club has joined the International Apple Club. Their first publication is Apple Orchard. 100 pages of APPLE documentation to be brouqht toqether by Val Golding of Call A.P.P.L.E. Cost of \$1.00 if purchased at the Dec. Meeting, and \$5.00 at a later date. There will be access to many benefits of the international group through our club, and later individual membership will be available for \$5.00. About 20 indicated interest in individual<br>membership.

3. The February meeting will be a business users meetinq. We still need people to talk about their applications.

4. A suqqestion to have a meetinq to discuss

5. Dan needs volunteers to bring systems to the meetinqs. Please help us out.

6. If you have computer related items for sale, the newsletter will print your ad (within limitations of space of course). Send the info to Dan or Chuck T.

7. A brief and interesting report on the SOURCE time share system was qiven. Members are urged to look into it.

The meetinq was adjourned at 8:40 for a presentation on some music applications.

55 members were in attendance.

### 2 SIDED DISKS

The followinq article is courtesy of DYSAN Corporation

# Reversing Media on Sinqle Head Flexible Disk Drive.

Flexible Disk Drives (floppys) offer the end user low cost random access to data records. Prior to the introduction of the flopoy, the only other alternatives were sequential tape cassettes, low cost one-half inch tape, or sinqle cartridqe hard media disk drives. The floppy disk has been an ideal peripheral for low cost systems.

There has been a tendency by some end users to ecomomize by attemptinq to use the media on both sides in a single head drive. We must not lose<br>sight of the fact that the value of the data stored sight of the fact that the value of the data stored<br>in the fact that the seek of the modio by a wide on diskettes exceeds the cost of the media by a wide marqin. Loss of data on either read or write means time delays, reconstruction of lost data, and customer dissatisfaction with the system, drive and/or media manufacturer. All of this can be avoided in advance if the end user is made aware of the whys and why nots.

## Head Shoe and Pad operation

The relationship of the head to the media is such that when the jacket is properly inserted, and all interlocks are satisfied, the head is loaded on to the media on the recording side, and a felt loadinq pad is applied to the non-recorded side. In a<br>Shugart disk drive this is the top of the disk. In Shugart disk drive this is the top of the disk. In normal operation, a qradual build up of oxide will accumulate on the pressure pad. There miqht even be some wear on the non-recorded side due to a scourinq action of the oxide impreqnated pad.

If the media is reversed, that is turned up side down, the scourinq action will now occur on the orime recorded side, and the previously scoured side is now presented for recording. The recorded data is now subjected to an abrasive wearinq by the contaminated load pad. Since this data is not beinq read, there is not any means of detectinq the amount of wear or the loss of data. While a catastrophic failure miqht not occur, it is possible that some drop out or other read errors might qo undetected. Worse yet, is the possibility that the error condition miqht be intermittant, which makes the entire operating system suspect.

Another adverse effect of reversinq the media, is caused by reversinq the direction of rotation of the media against the jacket. This reversal of direction is aot to "break off" any build up of oxide particles. This oresents a potential loose comtaminent situation.

The net effect of this reversinq (or flippinq) action over a period of time, is to requee oerformance and increase the probability of droo outs and errors.

### Diskette tensioning-------

On most Floppy Disk Drives, when the diskette is<br>properly inserted and operation has begun, pressure properly inserted and ooeration has bequn, pressure is applied to the jacket on both sides so that proper tension is created on the flexible media prior to the recording head. This also provides a wiping action of the liner material against the flexible media. When the jacket is reversed (or flipped), the direction of rotation is reversed, breaking loose any extraneous particles built up by prior wiping. Thus, reversinq the media increases the probability of extraneous contamination and aqain increases the probability of errors.

### Two head Drives-

The above problem areas do not occur on two-head drives that are desiqned for two-sided applications. On a two-head drive, the pressure pad has been<br>replaced by a second head mounted on a ceramic shoe. replaced by a second head mounted on a ceramic shoe. The operation now consists of a head-media-head relationship. The soft presuure pad with possible oxide build up has been eliminated.

The diskette tensioninq apparatus is the same on one and two-head drives. Since media spin direction is not reversed by flippinq, the oxide break off problem does not occur.

Summary——— The foregoing summmarizes the reasoninq why Dysan and major OEM suopliers of diskette drives do not recommend two-sided media for one-head drive operation. Dysan feels the potential operatinq problems would make an unwarrented reflection on its reputation by usinq media in an unsuitable fashion. When IBM introduced the 3740 diskette, they<br>intentonally\_interlocked\_reversal\_possibilities\_by intentonally interlocked reversal possibilities by off settinq the index hole from the centerline. IBM does not make a reversable diskette. DYSAN does test and supply two-sided media for operation in two-head (two 3ides) disk drives. Note that the standard diskettes are not certified for operation in two-head drives!

Note by President. Several club members have reported problems in using both sides of a diskette. While those problems cannot be proven to be related to any of the above types of occurrences, it would seem wise to follow DYSAN's advice. Some members have argued that the manufacturers are tryinq to sell more disks. However, not one of them has come<br>out and recommended two side operation or even sold out and recommended two side operation or even sold diskettes with two slots cut. Another arqument I hear frequently is that the member is usinq the second side for backup. Well you might qet away with it, but I challenge anyone to religiously avoid<br>using that reverse side except for the occassional using that reverse side except for the occassional update to create the backup. I myself plan to stick to one side from now on. If money is a problem, I suqqest you talk to Terry about purchasinq some diskettes inexpensively such as Georqia Maqnetics at \$2.25 apiece, (see elswhere in this newletter)

### PROGRAMMA PASCAL

I know alot of people are buying the Apple Lanquaqe card just to qet the PASCAL capability. Apple has done a fantastic job in outtinq toqether a very sophisticated hardware/software packaqe. However \$500, less any discount you can talk your friendly computer salesman into, is a good chunk of chanqe to most of us particularly if you are on the fence as to exactly for what you plan to use the PASCAL for! Therefore, why not consider another alternative, an all software solution. There are in fact several versions of PASCAL which you can buy and have work on your Apple. I personally have had some difficulty findinq out about these versions. Our local dealers seem to have little information about them, or if they do they are keepinq it a biq secret. (Hey you local Twin Cities dealers - step forward and qive us an update if you can!)

Applesauce, the publication of the Los Anqeles original Apple Corps has recently concluded a series of articles on the Programma Tiny-Pascal. (incidentally someone in the club borrowed the Sept issue with part 1 of this series. Would that person olease return that issue). Aoolesauce plans to publish utilities written in Tiny Pascal.\*Below we are reprintinq the last 3 1/2 oaqes of the Apple Corps article on Tiny Pascal. This is the section that deals with the suoportinq editor,and logistics. The details of the actual lanquaqe capability as well as beinq described in Applesauce were ariqinally documented in a series of articles that were published in 9yte magazine in 1978. If members are interested we can run a series on Tiny Pascal in Mini'App'le3 newsletter.

For the moment, the followinq is a description of Tiny Pascal from the Software cataloq published by Computer Forum of Sante Fe Sprinqs.

Tiny Pascal is an inexpensive version of the structured oroqramminq language that is becoming increasingly popular in many computing environments. Tiny Pascal is to UCSD Pascal as Inteqer Basic is to Microsoft Basic. Numeric varaiables are limited to integers, and arrays are somewhat limited. However Tiny Pascal offers an excellent editor and compiler, and is a fast way to learn an excellent and very powerful lanquaqe. It is a superb way to acquaint the user with the beauty of structured proqramminq. Tiny Pascal costs \$49.95 and is copyriqhted by Proqramma and sold by some software distributors (such as Computer Forum)

Some alternatives to Tiny Pascal:-Other Pascals: As stated above I lack full information in this area. Applesauce, (we love you Apple-Corps), plans to publish in their Nov issue a feature on APSCALLE which is an extended Pascal created by Phil Wayne. Apscalle includes such features as macros, floatinq ooint, strinqs, units, built-in graphics, etc. The packaqe will 3ell for \$100 to \$150 OR-XPLO

is a Pascal like lanquaqe which can be obtained for  $*$  See Page  $10$ 

A special note on other groups:

there is a group in town called the "Pascal User Group" or PUG.

There fiscal year is from July 1 to June 30, with four news letters a year.

Newletters usually produced in September, November, Febuary, and May.

The Pascal news is divided into these sections:

1. policy

2. editor'3 contribution 3. here and there with Pascal

- 4. Applications
- 
- 5. Articles 6. open formum
- 
- 7. Implementation notes

The standard reference and tutorial manual for Pascal is: Pascal-User Manual and Report (second, study edition) by Kathleen Jensen and Niklaus Wirth The Pascal User's Group have more than 3357 active members in more than 41 countries, with the newsletter averaging more than 120 pages per issue. To join send \$6.00 for a years dues to Pascal user's group, c/o Andy Mickel

University Computer Center: 227 EX

208 SE Union Street

University of Minneasota

Minneapolis, MN 55455 USA

or you may want to pick-up a all-purpose coupon from Zim computer, which has a form for you to fill-out before joining. By the way there is a international telephone for the American Reqion: 1-612-376-7290

There is an interesting article and oroqram for Pascal in Interface Age, vol.5, issue 1 January 1980. paqe 98.

The article deals with a modification which will make Pascal more efficient to program in as a business or scientific lanquaqe.

### **NEWSFLASH**

It seems that Apple Computer is pickinq up in their penetration of the market. Accordinq to a recent edition of Datamation maqazine, from the results of a survey by that maqazine, Tandy Corporation have supplied 43% of Microcomputer systems, Apple have supplied 17S5, with other makes accounting for the remaining 40?. 70S of these systems were for organizational use, 30% for personal use. The organizational is divided between Business, education and office systems as the most frequently<br>mentioned applications. Since Apple systems mentioned applications. Since Apple systems generally sell for more that TRS-803, it seems that Apple has gained market penetration to somewhere around half the dollar value of Tandy's (my quess). A year aqo Apple supposedly had sold \$25 million versus \$100 million for Tandy. Please note that these numbers were never verified.

Two known owners of the Paper Tiqer, who are also cluh members, seem to be enthusiastic about their recent acquisitions. One of these gentlemen stated that the Paper Tiger is much superior to its predecessor the Inteqral Data Systems (IDS) 210. He said that he was very satsisfied with the print<br>quality. The availability of the graphics option quality. The availability of the qraphics ootion seemed to be a major incentive for selection of said device.

You may have noticed that the Dec Newsletter was different in type style from previous issues. It was printed on a Diablo printer connected to an Aoole through a Hayes modem, phone line and acoustic coupler. That Daiblo was operating at 300 baud but is capable of 1200 baud (120 chars per second). The Diablo is considered by some as the cadiliac of serial orinters. It is more expensive than a selectric, but faster, and probably prints a little better. It uses a 'Daisy Wheel' as the print mechanism. This wheel is a disk shaped device about 5 inches in diameter with embossed characters on the end of spokes in the plane of the disk. The wheel rotates in a vertical plane with t spokes lining up with a print hammer that strikes the emossed letter into a conventinal ribbon. The wheel can be replaced in a matter of seconds for a different style. The type font used for the newsletter had an<br>exceptionaly fine stroke which was not too well exceotionaly fine stroke which was not too well suited to reproduction. A bolder style is required. Such a print wheel was not available to us. I am sure that you noticed in the Dec newsletter that the first one or more characters was occasionally missing from a line. In actual fact, the character wan there, it was the ink that was missinq. The Diablo, as stated above, uses a conventional type of inkinq ribbon. When the ribbon is not in use, it droos down out of line with the hammer, as on many typewriters. When the terminal receives a new character, it attempts to elevate the ribbon to the orint oosition, then prints the character.

### If letters arrive at a steady rate,

the ribbon remains elevated. However, a pause of about half a second, aIlowsthe ribbon to drop. the Apple software used to send the newsletter, often paused at the start of a line. On resuming transmission, the Diablo was just 'not able to qet its ribbon up in time\*! The problem can be solved by sendinq nulls at the beqinning of a line. We hooe to make this modification to JUST routine SOON. (NOTE:MOO USED TO PRENT THIS N.L.)

I see lots of advertisements for the Microtek orinter listing for \$750 (mentined in an earlier Dan an °rinters). With a 9\*7 dot matrix it sounds attractive. Anyone know anything about it?

There is another printer called the Micro Peripherals Inc model 88T which lists for \$749. Anyone seen one of those ?

I also notice that some mail order dealers are discounting the ANADEX 8000 which is another 9\*7<br>font printer listing for \$999. font printer<br> $\begin{bmatrix} e & e \\ e & e \end{bmatrix}$  :  $\begin{bmatrix} e & e \\ e & e \end{bmatrix}$ 

There's also a unit called DTP-BO from DIP Inc of BOSTON MASS for \$625 with friction platen.

BUNKER RAM0 PRINTER NEWS

Daryl Hammond, a Bunker Ramo printer user submitted a modified version of Improved Catalog, which works with the printer without creating an extra line space. If anyone wants a copv, please call Daryl or Dan. Incidentally, improved cataloq in its original version is a neat variation on Catalog which provides more information on resource usage than the standard Catalog. Unfortunately, bsinq written partially in Basic it is a little slow. It was written by U of C at Berkeley.

The Printer in the Meyer, Minn, school blew its power supply in Dec. It apparently got lots of use up to the failure. Dan has it in the shop for repair. This is the first serious casuality reported with any of the Bunker Ramo printers! Dan apologizes to those who are waiting for printers. It has just been an incredibly busy 2 months.

### RUMOURS FROM AFAR

(Afar is a province of Iran which is currently uninhabited due to Nuclear testing by the Shar). Mention was made in the Nov newsletter of the Aoole III or maybe its the Apple ]]] or Apple <<>. Anyway, both Apple Inc and Tandy corporation are supposed to be concluding neqotiations with Motorola for the supply of the 6809 Microprocessor chip for the next generation systems - Apple >>< and TRS 809s. The 6809 is a qrowth chip from the 6800 with increased addressinq capability and more internal registers. This information as stated above comes from Afar and is as unreliable as its source.

The Apple <>> is apoarently a stand alone integrated system. By that we mean it will probably Integrated system. By that we mean it will probably<br>have a built in color monitor and disk drive all housed in one case.

 $\mathbf{r}$ 

MINI'APP'LES USER BANK --- ( RULES! )

1. A person must be a member of MINI'APP'LES of good standing.

2. That person must sign the list, for the software to be borrowed.

3. At the time of borrowing for copying in the store, or taking it home you will be required to pay \$2.00 per library bank, (there are three subbanks) or at your ootion, 50 cents per diskette which there are about 20.

4. There will be a time limit of three days per subbank, which you can be fined for not abiddinq by. It is the result of lack of cooperation of the membership, that these steps must be taken.

5. The borrower is responsible for damaqed diskettes, or loss of data on diskettes, for which there will be a fine of \$8.00 per lost diskette, or <5.00 charqe for a diskette which ha3 to be rewriten.

6. Anyone how cannot follow these rules is not entitled to copy the software bank, and should not!, summary note:

These rules are more strict that before because thinqs are not going well.

We have received our third subbank which will be installed soon, and some people have not copied the first subbank. This makes me look bad. It is not all my fault. Our members are taking advantage of the computer stores, and other members in qettinq their copies which take too lonq, or skipoinq another persons name. I have also given permission to the computer stores to skip over a persons name if they can not be reached within a 24-hour period. (THIS MEANS ONE DAY! )

If any member has any questions or problems please call the Librarian at 474-3876 and talk to Keith Madonna.

### USER BANK STATUS

The new set of 500 proqrams have been received from the Aople Corps via Brad Smith of Topeka. As of this writing, one set resides in ZIM computer and additinal librarires are being oreoared for the other Distribution points. The Librarian, Keith Madonna, has also prepared an updated set of rules, which are being placed at the distribution points. The rules appear elsewhere in this newsletter. The additional programs are considered a 'volume' for the purposes of oayment and members will be charged <\*2 to copy the whole lot. A complete listing of the catalogs for the 2<sup>n</sup> diskette sides is included elsewhere in this newsletter. It is emphasized that we still beleive that the library technique of proqram distribution can be made to work smoothly. The cooperation of all who borrow the diskettes is requested as well as that of the stores that are the Distribution points. To the out of towners, we have'nt forgotten you, its just that our system has some growing pains.<br>It is recognized

that there is considerable duplication of proqrams between the new set and the 2 older volumes. We have considered reorqanizinq the older volumes to improve the way in which proqrams are orqanized on the diskettes and to qet rid of some of the junk. We have not yet decided exactly what to do.

### SCANNING THE ISSUES

January Byte magazine has an interesting article on interfacinq the BSR X-10 Home Lightinq Control system to a microcomputer. The BSR X-10 is sold by Sears and many other stores. For somewhere between \$50 and \$80 you get a little push button console and several remote units. By pressing a button on the console, a 120 khz siqnal is sent throuqh your internal house wirinq to a selected module which will turn on, off or dim any liqht connected to it. The nice thinq ia that the liqht or appliance remote modules can be bouqht for about \$12 to \$15 each. Thats not alot more than a hand operated dimmer. One version of the remote unit installs in place of a built in switch. The Byte article shows how to build an interface to the remote control unit. The latter is a hand held box which talks to the command module throuqh supersonic siqnals. Thus, the Apple can talk to the command module without any electrical connection between it and the command<br>module. That provides maximum convenience and module. That provides maximum convenience and<br>safety. The nice-thing-about-all-off-this-is-that The nice thing about all off this is that one can use the computer to control lights, appliances and heatinq and air conditioninq at an affordable price. Chuck Thiesfeld is workinq on one that doesn't need the command module.

```
Also seen in Byte magazine-
```
Sanyko Seiko Manufacturing Co has started building a 2-inch floppy that stores 9k bytes on one track. Robert Best of Seattle was issued a US patent for a device that stores software in cipher to prevent unauthorized piracy of the proqram. (This writer finds most code undecodable anyway?) For assembly lanquaqe programmers there's an

interesting technique for emulating indirect JMPs and JSRs. In paqe zero one stores a JSR x

### RTS

where x is the entry point to a subroutine which is looked up in a table or otherwise determined, and then stored in x. A JSR to the JSR in paqe 0. Read the article if you can't see the applicability!

# In MICRO Dec, 1979-

A detailed article on buildinq shape tables for use with Integer Basic. If you are not familiar with the shape capability in HIRES and want to move shapes around, the article might be of use to you. Incidentily the two shape creating utilities on the user bank for both Inteqer Basic and Aoplesoft will serve most peoples needs. If you are makinq shaoes , I recommend you qet yourself a copy of those.

Apolesoft Proqram Relocation by Georqe Guild. If you have ever tried to move Aoplesoft away from \$800 (\$3001 for RAM systems) and been as frustrated as I was when strange things happen on trying to save the program , then read this article.

\*V OIO 2\DIEEESEXIIVT EONVIIONZ<br>\*V OI1 2\ETEWEAI2 S1N3W313/S 110 M\* Hi 3Ay03 31WH1IBV301/S 900 V« HJ 3Ay03 lVUN3N0dX3/S 900 V\* 1IJ 3Ay03 y3M0d/S 9UU V S3I13NIX 3WAZN3/S 17S0 V» wsioyHOia yvm3yi3/s oio v\* SN0I10V3M 3AI1003SN03/S Z.00 V\*  $31373$   $5111971102$   $51004$ S1SA1VNV 31QNV3100J/S ZIO V\* MS3yV/S £U0 V\* yoiow ioooy/5 no v SNOILVNO3/S 7LO V+ 111J 1IOON03/S £10 V\* N3IS30 VNN31NV OVOD/S 810 V« IOld VNN31NV/S SOO V\* +V 000 2/51-121 52100<br>+V 0012 3/5281AV11AE 0E VM EQUATION N011V003 NV JO 3AllVAiy30/S £00 V\* SNonvnos soo3Nvimwis/s 1700 v syoivyavno nvissovo iNiod/s 100 v\* N0ISy3ANI xiaivw/s soo v» SN0iivy3d0 xiyivw/s 600 v« \*dW3 dOOyO 03yiVdN0/S UO S3I1SI1V1S/S 9L0 V# iyVH3\*30yd/S £00 3NIAy3S y3d 1S03/S 9Z0 MV1 SiWHO/S 900 V 313NViyi/S 1710 V\* SN0ISy3AN03 3iyi3W 01 013NV/S UO V\* SS01 M03/S SOC U y3SA!VNV 31301/S 6Z0 I\* W3H3-31ddV/S 610 V\* l# XSIO 0UI1N3I3S 1710 I SOIISI1VIS/S 910 V+ V\* 2# 3QIS 17SZ 3W010A XSIO S1N3W313/S LiO \*♦ HJ 3Ay03 3IWHliyV301/S 900 V« HJ 3Ab03 lVHN3N0dX3/S 900 V\* IIJ 3Ayn3 y3M0d/S 900 V S3113MX 3WAZN3/S VSO V« wsioyHOia yvmsyis/s oio v\* SN0U3V3y 3AI1003SN03/S Z.00 V\* 313A3 3JI1 3NI1HD11/S 1710 V» SISA1VNV 31QNV3100J/S ZLO V\* MSOyV/S £00 V\* WISSON/S 200 V\*<br>NISSON/S 200 V\*<br>NICON/S 110 V\*<br>SNO11VnD3/S 110 V\*<br>SNO11VnD3/S 110 V\* 111J linON03/S £10 V\* N3IS30 VNN31NV OVOO/S 810 V\* IOld VNN31NV/S SOO V# +V 009 2\bI-4E1 DE2IC4<br>+V 003 2\DEBIAVIIAE OL VA EQNVIIUA \*V 004 S\SIMMTIVMSONS EQUATIONS syoivyavno nvissovo iKiod/s too v» N01SM3AM XlbiVW/S 500 V\* +A OOP S/MATRED GROUP CMP.<br>\*A OUP STATED XIBIAM/S 600 A\* 5311511V15/S 9LU V\* iyVH3\*30yd/S £00 v» NV7 S.WHO/S 900 V\* 3T3NvIHl/S 1710 V\* SNOISSAND 3<br>+5 OUP 2\UNGED 10 NEIBIC COMAEBSIONS<br>+1 OSG 2\EOCIC VAVEASEB W3H3-31ddV/S 6L0 V+ HI XSIO 3IJI1N3I3S 1710 I I#30IS i?5Z 3W010A XSIQ

+I 000 D\NbbEB-TOMEB CY2E<br>+I 001 D\20NND ELLEC12<br>+I 000 D\21∀B1BEK IN21BNC1ION2 +I 030 D\2NbEB KVLIEDI2COBE<br>+I 030 O\3'8 LBIICION 210BIE2<br>+I 030 O\COLOBEBVbHIC2 DEWO y31131 Ayois/o zzo i\*.  $+8$  03 $\sigma$   $\kappa$ 3W. JOJA 31A123. JA3A 420 8\* iOld 31V1S3 lV3y/0 500 I sanowvia/a too 1+ 8HdVy3 V£Q 8\* £HdVMO ViO 9\* 9HdVHD 720 8\* 5HdVy3 17£0 B« II SHdVUD AVldSIQ/O ZOO I\* Vit XSIO 0W3Q ZOO I\* 8I#3QIS 17SZ 3W010A XSIO TW9100J y3AVld-3N0/3 IZO I« isnoc/o zzo v\* ivyyoo/o oio v 31ZZ0d H3yV3S OHOM/3 610 V\* y0103 NI 301 3V1 311/0 610 I\* siois yvnoo/3 6io u 301-3V1-3I1/3 UO V« iZLO'QL Sy3A dIHS3111V8/3 LiO U NVWXV1/3 510 V\*  $MIN/9$   $V10$   $V$ 3ii3\*moy Nvissoy/o 500 I\* +I 033 C/CHE22 IN IEXI y3QNVl yVNOVO 600 I# 3ZVW NOOVyO a33NVA0V/3 600 I# INIZVN301 A9 3ZVW N03VyQ/3 810 I\* »3Hiavis Nvyooyd/o 910 i aoy A9 0Q3da01/0 010 1\* S33Vy 3H1 01 3W0313M/3 800 I# lN3WQyV8W08/3 600 I\* 31301 «38W0N/3 800 I« 1N0H V3S/3 800 I« 8W08 3WU/3 600 I« 9fi S3HV3 SdyOO 31ddV ZOO I W3QIS 175Z 3W0T0A XSIO 3NVldyiV/3 1700 V\* II 101S y0103/3 1710 1\* y30NVWW03 80S/3 Z.00 I\* lSiyiVIH3ASd/3 Z£0 I\* OZ H01V/3 680 V\* VIAiyi Al/D 1700 I 1TV833000/3 600 I\* yjJjrVi7\$\*3I900/D ££0 B\* 311S0H/3 OZO I\* Sy3X33H3/3 ZSO I# ii sonavw/D 17S0 i\* I S9I10VW/3 <7S0 U £# S3HV3 SdyOO 31ddV 600 I« E#3QIS VSl 3W010A XSIO

**JISRW AT MOKED WAS/O 610 I+** 

puodsauaoo }ou teui sq.uj.Od noitudintaiO edi ja akaib and 1abelling of the '02 nuuq I pauaqunu zabra vatb 02 ens enedT (e# 3wnioA) c# xNvasns To 2001ATAJ 9dd 9TB 929dT (NOy-8) AdOO XSIO 1SVJ 600 e S3dVHS 1V3M0/O £00 V 33VH1/0 800 I oaids/o 900 v 1133/0 500 V TV3 Ayl30d OXIVH/0 ££0 I  $3Z$ VH $8D/G$  £10 I

- XTVM WOONVa/0 600 V WbQOHd ONIAdS AyOW3W/0 £10 I U31S0d NVW VZZId 31111VO OW V Ry/Z6l8 W3WIH/OV01) lJVyoyiV/O ZOO I 01VTWIS 1N3WTUJ1SNI 1JVH0UIV/O \$Z0 I 3SW S 33U1 SVWX HGOaNI/0 510 V
	- vsan/o izo v y31S0d 11V8100J AdOONS/O 9£0 I 0/0N3W £00 U
		- DIZK AOFANE 327 ZIDE#8
			- D01V1V0<
		- aiV S3MIH/0 £00 I\*
		-
		- \*A 012 D/R01AT 31A10P/0 S10 A\*
		- >!Vd 0NI133BD AVOITOH/O 050 I\*
			- 0301 31ddV/0 810 I♦
			- 3yfl3IJ 3191SS0dWI/0 500 V\* 301V1V3 illdS/O 900 I\*
				- - 3A01/0 900 V#
					- 3N3V/0 1700 1\*
				- ONldAi H3n0i/0 910 V\*
				- QNOWVIO yOT03/0 £00 1\*
			- S3AI133dSH3d M3N/0 £00 V\*
				-
				- $\sim$  XIJ3Nd S3NIH 800 I\*
					- VT08H3dAH/G ZOO I\*
			- II 3Qiyd 1VN0I1VN/Q 510 I\*
			-
			- I 301bd 1VN0I1VN/0 600 U
			- woy 03y-iyv 3iddv/o eou i«
				- SNOITAIRAV\0 TTO I\*
				-
	- y3Uissvi3/a zoo 8 NOIlVWyOJNI y3UISSV13/0 ZOO I\*
		- OiyOM 3H1 01 AOC/0 ZIO I\*
		- S11VH 3Hi >1330/0 ZLO I«
			- 0NV8 VNI1NV0/O UO I
			-
		- I O14 D/YESTERDAY<br>I O13 D/THE ENTERIAINER y3NIViy31N3 3H1/0 £10 I
		- 390NVO 3019/0 ZZO I
	- S3NI100y8nS 0ISOW-31ddV IZO 9\*
		- - I y3iv3 yoioo/o voo i
			- 319VA31139N0/0 £00 I AVldSlO 119/0 800 I
			-
	- y31ZZV0 S3BIH/0 £00 8 300U SIS3H1NAS y3dOS/Q 9Z0 9
		- 0/0N3W IZO I\*
		- S#3QIS T7SZ 3W010A XSIO

DISK VOLUME 254 SIDE#7 \*I 050 APPLE CORPS GAMES #3 ♦I 049 G/APPLE CASINO PAK ♦I 045 G/APPLE COLOR GAME PAK \*I 040 G/MADLIB ♦I 039 G/OTHELLO I ♦I 050 G/TTT 2-0 & 3-D \*B 008 TTT ROUTINES I 023 G/BINGO •I 017 G/AUTOMATIC BINGO \*I 007 G/BINGO CARD \*I 022 G/THE STORYTELLER ♦I 015 G/HAMMURAB1  $\cdot$ I 013 G/CHASE ♦I 023 G/REAL TIME CHASE I 008 G/DARTS \*I 012 G/TAXMAN \*I 006 G/REVERSE ♦I 003 G/MIRROR ♦I 008 G/ONE CHECK ♦I 008 G/RUSSIAN ROULETTE DISK VOLUME 254 SIDE#8 I 011 APPLE CORPS GAMES #4 ♦A 018 G/ARTILLERY ♦A 015 G/CRAPS SLOT ♦A 018 G/SPLAT ♦A 010 G/ROCKET \*A 017 G/SLALOM ♦A 011 G/BOMBS AWAY A 011 G/LEM ♦A 010 G/TARGET \*A 007 G/GUNNER ♦A 020 G/ROULETTE ♦A 008 G/BOWLING ♦A 006 G/BULLSEYE ♦A 011 G/HORSERACE A 036 G/LUNAR ♦A 018 G/BULLFIGHT ♦A 021 G/FUR TRADER ♦A 012 G/COMBAT ♦A 010 G/PIZZA \*I 020 G/COLOR TIC TAC TOE ♦I 036 G/MINI CHESS A 023 G/CRAPS ♦A 020 G/CHECKERS ♦A 010 G/lUNAR-500

- ♦A 033 G/SWORDS
- ♦I 023 G/CHASER

MINI'APP'LES JANUARY 1980 NEWSLETTER Page 8

DISK VOLUME 254 SIDE#9 I 023 APPLE CORPS GAMES #1 \*I 046 G/APPLE 5 GAMES \*I 011 G/TWO PLAYER BREAKOUT \*I 008 G/RUNAROUND ♦I 016 G/SLOT MACHINE ♦I 020 G/TANK ♦I 023 G/TIC TAC TOE I 007 G/BATTLESHIP ♦I 018 G/KEYBOARD SLOT ♦I 028 G/WAYNES OTHELLO ♦I 013 G/SEA CHASE \*I 008 G/SAUCER WAR ♦I 007 G/lO-RES STAR WARS \*I 014 G/DON'T FENCE ME IN I 012 G/MEMORY MADNESS \*A 007 G/STARS \*I 016 G/DRAGONMAZE I \*I 015 G/DRAGONMAZE II •I 032 G/ELIZA \*I 007 G/HURKLE \*I 012 G/TWENTY MATCHES I 011 GAAMBERT PINBALL \*I 020 G/HEXPAWN •I 011 G/IMPROVED PONG <sup>1</sup> ♦I 024 GAMES DISK VOLUME 254 SIDE#10 ♦I 047 G/COLOR GAMEPAK III  $\cdot$  I 013 G/AUTO DRIVER ♦I 022 G/TWONKY \*I 013 G/IMPROVED BREAKOUT ♦I 015 G/GOSOEM \*I 043 G/YAHTZEE \*I 024 G/SEVEN \*I 040 G/TIC TAC TOE II ♦A 001 G/STARLANES \*I 017 G/COLOR BLACKJACK A 024 G/ STARLANES \*I 017 G/PINBALL- ♦I 010 G/INTECEPTOR \*I 055 G/A.P.P.L'.E. GAME PKG 1 ♦I 007 G/AIRPORT I 014 G/AIR DEFENSE ♦I 008 G/ONE CHECK \*I 015 G/GOSOEM \*I 006 G/TARGET SHOOT \*I 012 G/MINI TREK ♦I 006 G/U F 0 ♦I 009 G/HAND8ALL & PONG ♦I 012 G/MAZE TILT ♦I 009 G/CRAPS I 014 G/AIRPLANE \*I 015 G/REAL TIME DRAGONMAZE ♦I 028 G/APPLE EDUCATION PAK \*I 014 G/AWARI \*A 010 G/AUTO AUCTION I 007 G/SIMPLE SIMON ♦A 007 D/APPLEHAPPY ♦I 008 G/HIDDEN MOUSE \*A 017 G/WORLD POWER ♦A 001 G/JURY ♦A 027 G/HOCKEY ♦I 013 G/ACEY DUCEY \*I 056 G/OREGON TRAIL ♦I 011 G/SINK THE SHIP \*I 005 G/ROCKS PAPER & SCISSORS \*A 007 G/ROSE A 006 G/WORD PUZZLE \*I 006 G/BOMBS AWAY ♦I 009 G/CODEBREAKER ♦A 020 G/GOLF DISK VOLUME 100 SIDE#13 DISK VOLUME 100 SIDE#14 A 030 G/STUDENT DICE I 030 G/BEGINNER A 027 G/DEEP SPACE I 015 G/HEAOS I 020 G/IASER CANNON I 029 G/STOCKMARKET GAME A 034 G/FIZZBIN A 019 G/STORY MAKER I 022 G/SMART ALECK BLACKJACK A 021 G/HUNT THE WUMPUS I 020 G/THREE PLAYER BLACK JACK I 009 G/LANDER

DISK VOLUME 254 SIDE#11 \*I 010 APPLE CORPS GAMES #7 ♦I 026 G/TRISLOT \*I 015 G/SIMPLE SIMON \*I 010 G/SHOOT-OUT \*I 034 G/BRAIN TEASER ♦I 004 G/STORE WINDOW DISPLAY ♦I 009 G/TORPEDO RUN I 015 G/ANTI AIRCRAFT ♦I 009 G/HANGMAN ♦I 024 G/BRIDGES ♦A 010 G/SUBMARINE \*I 015 G/GO-MOKU ♦I 015 G/SPEEDWAY ♦I 063 G/SUPER-HIRES CHESS I 009 G/SAVE THE WORLD \*I 024 G/BASEBALL ♦I 025 G/CRYPTOGRAM \*I 011 G/NINES \*I 054 G/NIGHTMARE GAMEPAK >CATALOG DISK VOLUME 254 SIDE#12

I 002 APPLE CORPS LIBRARY GAMES #9 I 002 APPLE CORPS GAMES #10 A 013 G/HI-Q I 011 G/BOMBARDMENT A 089 G/ATOM 20 I 015 G/SIMPLE SIMON I 027 G/ONE PLAYER FOOTBALL I 057 G/SPELLING BEE I 011 G/FROGS I 019 G/BLACK BOX I 026 G/APPLESTAND I 008 G/EVIL I 035 G/BAGELS/CL0CKS/20QUESTI0NS I 023 G/MAD LIB I 038 GAEGACY/TAKEIT I 010 G/SHOOT OUT

 $\mathbf{t}$ 

DISK VOLUME 254 SIDE#15 I 006 MENU/D ♦I 039 D/STORIES ♦I 005 D/KALEID0SC0PE1 ♦I 002 D/ROD'S COLOR PATTERN ♦I 003 D/CLOCK ♦I 003 D/HIRES HYPERBOLA \*B 006 HRGRAF I 007 D/HIRES ROTATION ♦I 006 D/HIRES CUBE ♦I 002 D/HIRES MULTICOLOR ♦I 005 D/80UNCING BALL ♦I 015 O/FLAG ♦I 030 O/CHRISTMAS •I 007 D/APPLE ORAW I 002 D/SOUND EFFECTS ♦I 006 D/MAZE CONSTRUCTOR \*A 003 D/SOFT#26 ♦A 003 D/RADAR ♦I 005 D/QUADRA-DOGOLE ♦I 004 D/SCREEN SKETCH ♦A 002 D/SINE WAVE I 007 D/MUSIC WITH GRAPHICS \*A 011 D/HIRES PATTERNS ♦B 025 MUSIC ROUTINE A\$ 800 •I 006 D/BUM8LE BEE ♦I 012 D/SUPER HIRES GRAPHICS ♦B 006 SUPER.HIRES ♦A 007 D/FUNCTION PLOT 2-0 I 021 D/GRAPHIC CROSS ♦I 004 D/GRAPHIC DESIGN \*I 011 D/JOHAN S APPLE \*B 002 CUBE 3D ♦A 007 D/CUBE \*I 005 D/HORSERACE ♦I 021 D/PENTOMINOES I 014 O/BIT BIN \*I 005 O/DANCING BUTTERFLIES ♦I 004 D/BROWNIAN MOTION \*I 006 0/COLOR DEMO

- ♦I 008 D/COLOR KALIEDOSCOPE •I 030 D/GIANT TYPEWRITER ♦I 014 D/BIRTHDAY CAKE •I 004 D/UFE-SEAT ♦I 019 D/APPLE COLOR DEMO
- ♦I 004 D/APPLESTUFF

>CATALOG

DISK VOLUME 254 SIDE#16 I 003 MENU/D ▶I 004 D/TEXAS FLAG ▶I 030 D/SEASONS GREETING ▶I 009 D/COLOR DEMOS "I 003 D/CHECKERBOARD -I 011 D/MUSIC SYNTHESIS ▶I 003 O/BUGLE CALL I 019 D/COLOR GRAPHIC CHR'S ▶I 004 D/APPLE INSIGNIA ▶A 003 D/BULLET ▶A 002 D/IMPACT »A 002 D/EASTER EGG ▶A 003 D/CIRCLES ▶I 019 D/OBJECT DRAWING I 008 D/BACH »I 011 D/WASHINGTON ♦I 003 D/HIDOEN LINES ▶I 018 D/lINCOLN

•I 005 D/HIRES ART

I  $\cdot$ \*A ♦I \*A ♦A ♦I I ♦I  $^{\ast}$  I  $^{\ast}$  I ♦A \*A ♦A A ♦A ♦A \*A ♦I ♦A ♦A A ♦I ♦I +1 \* I \* I ♦I A  $^{\ast}$  I ♦I \*B \*B \*B \*B I \*B 002 DEMO DISC #3 014 D/APPLE BYTE 003 D/GREAT SHAPES ' 005 D/WALLS 006 D/SPIRO 002 D/ROSE 003 D/ANIMATION 014 D/MUSIC MAKER 006 D/BAR GRAPH 022 D/ANIMATIONS 004 D/ERIC THE WORM 005 D/SERENDIPITOUS CIRCLES 003 D/HYPER 3 003 O/HYPER 1 004 D/PLOT 3-0 (REQ HIRES) 002 D/SPIRALS 050 D/BUD'S APPLE 003 D/HYPER 5 004 D/WIG WIZ 003 D/HYPER 4 003 D/BENCHMARK 003 D/COMMON BIRTHDAYS 006 D/APPLE PI 007 D/STOPWATCH 003 0/COLOR DEMO 1 003 D/EDS DAZZLER 017 D/APPLE HIRES PAK 021 D/PENTOMINO 009 D/HIRES DEMO II 006 D/APPLEGRAPHICS 002 D/DISPLAY GRAPHS 034 GRAPH1 034 GRAPH2 034 GRAPH3 034 GRAPH4 010 D/RANDOM ROCKET 003 D/DAZZLE DISK VOLUME 254 SIDE#19 ♦I 006 MENU/B ♦A 017 B/SECURITY ANALYSIS \*A 006 B/COPY SECURITY DATA ♦A 021 8/ DISCONTINUOUS OPTION PRICIN ♦A 015 8/ BLACK-SCHOLES OPTION PRICIN ♦I 006 B/LETTER WRITER \*A 008 B/WATER CONSERVATION \*A 008 B/TYPESETTER \*A 013 B/BONO \*A 032 8/BUDGET \*A 010 B/TRIP COST ANALYSIS ♦A 017 B/OECISION MAKER \*A 013 B/DECISION MATRIX ♦A 016 B/INVESTMENT A 028 B/LOANS ♦A 014 B/AMORTIZATION SCHED FOR PRINT ♦A 028 B/DATABASE ♦I 014 B/PHONE LIST ♦A 008 B/DIRECT REDUCTION LOAN CALC ♦I 022 B/TRANSPORTATION COST MINIMIZE kB 006 HIRES.OBJ ▶I 008 O/BEGINNING (RUN TWICE) I 005 D/TWINE (RUN TWICE) ▶I 008 D/COMPUTER ART (RUN TWICE)

▶I 008 D/WINGS (RUN TWICE) ▶I 008 D/TWO CIRCLES (RUN TWICE)

DISK VOLUME 254 SIDE217 DISK VOLUME 254 SIDE#20 I 002 MENIJ/U ♦I 004 U/BSTAT \*I 007 U/SW16 DISASSEMBLER ♦I 005 U/ASSM \*A 009 U/ALPHA QUICKSORT ♦I 005 U/APPLE TEST ♦A 006 U/NUMERIC QUICKSORT ♦A 008 U/CATALOG MAINTENANCE ♦I 008 U/A/S I TO A/S II CONV \*T 002 U/DOCUMENTATION ♦I 004 U/OOCUMENTATION INFO \*B 004 U/SYMBOL TABLE XREF \*B 004 UAINE i XREF \*A 008 U/CALENDAR A 006 U/WEEKDAY \*I 003 U/VER.APP & MEM DOC ♦8 002 U/VERIFY \*B 003 U/APPEND \*B 003 U/MEMTEST ♦I 008 U/STRING CONCATENATION ♦I 006 U/BASIC TOKENS A 007 U/SORTING ROUTINE ♦I 002 U/CENTERING ROUTINE ♦A 005 U/F.P. UTILITY ROUTINES ♦B 007 UAAZERUS ♦I 005 U/HAM LOG BOOK ♦A 006 U/DAY OF THE WEEK \*I 005 U/HEX CONV. I 003 U/PERPETUAL CALENDAR \*A 003 U/APPEND FILE ♦I 004 U/EXEC FILE-CREATE \*B 002 U/MEM.DUMP \*B 003 U/DISK-TO-TAPE DUMP \*I 003 DISK-TO-TAPE DUMP INSTRUCTIONS \*I 008 U/TRACE B 003 B.TRACE •I 007 U/TEXT/TOKEN 'FIND' \*B 002 B.FIND \*A 008 U/HEAPSORT ♦I 008 U/TV PATTERN GEN ♦I 003 U/CONVERT INT/ASFTII

> I 005 U/PICK A BASE \*I 004 U/FAST MEM TEST ♦I 004 U/SLOW MEM TEST ♦I 007 U/BSTAT 3.2 ♦I 008 U/ENTRY POINTS \*I 014 U/COPY PROGRAMS \*A 006 U/DEBUGGING AID 002 U/HIRES END

012 O/HOLIOAY PLOT ▶I 005 D/THE DRIP I 010 0/SEASONS GREETINGS ▶I 015 D/CONAN ▶I 016 D/HIRES DEMO

\*I 004 U/8INARY PROG. LOCATOR I 007 U/SWEET 16 DISASSEMBLER

\*I 005 U/FILE HANDLER ♦A 005 U/BI-OEC CONV \*I 005 U/CHR\$ FUNCTION ♦I 007 U/TV GENERATOR \*A 007 U/TEXT JUSTIFY \*I 008 U/CATALOG MAINT.

- ▶I 036 D/MUSIC
- ▶I 010 D/THE MAZE
- 
- "I 025 D/POET ▶I 042 D/DOILY OOODLER

# USING THE PASCAL EDITOR

The editor provided with the Tiny Pascal system is a line oriented editor written by Herbert Yuen. The source for the editor (written in Pascal) is in the file "EDITOR.S".

You may enter the editor by typing "E" while in the Pascal monitor. The Apple II will respond with:

NEW/EDIT(E):

By pressing "E" or  $\langle cr \rangle$  you can edit a file existing (created previously or L(OAD)ed in at the Pascal monitor (created previously or L(OAD)ed in at the Pascal monitor level). By pressing "N" the editor will clear any existing text and place you directly in the "insert" mode.

Once you are in the editor (by using the "E" command or<br>by getting out of the insert mode when editing a N(EW) file) by getting out of the insert mode when editing a  $N_c \times N_f$  file) you will be at the editor command level. Valid commands are:

> 'n' refers to a decimal number in the range 1-999.

- L: list entire file.
- P: prints current line.
- PAP: prints top line.
	- P\*: prints last line.
	- Pn: prints the next 'n' lines.
- R<string>: replaces current line by <string>.
- A<string>: appends <string> to the end of the current line.
	- D: deletes current line.
	- D<sup> $\wedge$ </sup>: deletes the first line.
		- \*: deletes the last line.
	- Dn: deletes the next 'n' lines,
	- X: status, prints size of file etc.
	- U: move the line pointer up one line.
	- Un: move the line pointer up 'n' lines.
	- N: move the line ponter to the next line.
	- Nn: move the line pointer past the next 'n' lines. E: exit the editor.
		- I: enter the insert mode (automatic when edit ing a  $N(EW)$  file). All following text is inserted AFTER the current line. You exit the insert mode by typing  $\text{  }$  as the first character of a new line (to insert a blank line<br>type at least one space prior to the  $\langle cr \rangle$ ). If type at least one space prior to the  $\leq$   $\leq$   $\geq$   $\ldots$ the textfile is empty (when editing a  $N(EW)$ file) you must insert at least one line of text before exiting the insert mode.
	- I<sup>^</sup>: Insert text before the first line.
	- I\* : insert text after the last line.
	- M: enter intra-line editing mode.  $\sim$  denotes a control character. Commands in the intraline editing mode are:
	- A: copies current character.
	- ^ G: copies entire line.
	- $^{\circ}$  H: copies entire line.
	- $\sim$  S $\ll$ c>: copies all characters up to  $\ll$ backspace one character.
		- AN: re-edit new line.
		- $\langle cr \rangle$ : exit modify mode.

In adition to the Pascal editor you may use the Apple Pie (version 2.0) text editing system to create source files for<br>creating tiny Pascal source programs. Since Apple Pie textcreating tiny Pascal source programs. Since Apple Pie textfiles and Tiny Pascal textfiles are incompatible, Pie textfiles must be converted before attempting to compile a Pascal<br>program created by Pie. To accomplish this run the program program created by Pie. To accomplish this run the program "CONVERT/PIE" (a source is provided). Programs created using Apple Pie cannot be modified by the Tiny Pas cal editor (even after conversion by "CONVERT/ PIE".

Since neither Pie nor the Tiny Pascal editor allow you to insert control characters into the source code you must use constants with the appropriate value instead of the actual control character. For instance, to display a catalog from a progam you could use

# WRITE(CTLD,'CATALOG',CR);

Where CTLD=4 and CR=13. The "[" and "]" characters are directly available from the keyboard using control-t and control-y.

Tab characters. The compiler and editor both recognize the TAB character (control-I). During listings two blanks are substituted for each TAB character.

# - MORE ADVANCED TOPICS -- ERROR MESSAGES -

The error messages printed by the compiler are the stand ard error messages found in PASCAL:USER MANUAL AND REPORT by Jensen & Wirth. In addition error 999 may occasionally appear. Error 999 indicates that the static may occasionally appear. Error 999 indicates that the static function/ procedure nesting level, or the number of permiss ible variables in a function/ procedure, has been exceeded.

# MAXIMUM NUMBER OF VARIABLES -

The total number of integer variables (including each ele ment of an array) must not exceed 2048 (decimal). If you need an array of 4000 elements you must break it into two arrays of 2000 elements each. One array must be declared at the current level of procedure or function. The second array must be declared within an internal procedure or function. The arrays must have different names (if both are to be accessed). The inner procedure can now "see" both the outer array and its own. The main body of the outer procedure can now be a simple call to the inner procedure.

If a function/ procedure is 16 levels deeper than the outer-<br>most function it can no longer access variables in the outer most function it can no longer access variables in the outer function/ procedure. This highly unusual situation is flagged with the error 999 message.

# - RUN TIME ERRORS -

Runtime errors will return you to the Pascal monitor, which will identify the type of error and the P-code address of its occurrence. This can be matched against the compiler listing to determine in which line the error occurred.<br>- SYSTEM FLAGS -

The 6502 P-code interpreter maintains an eight bit flag<br>register at location %000D hex which is used during runtime register at location %000D hex which is used during runtime errors. Four of the eight bits are used to determine whether or not a runtime error will be flagged.<br> $AS:7.19$ 

The following bits are defined:

BIT 0: arithmetic overflow (>32767)

BIT 1: division by zero (ZERO DIVIDE)

BIT 6: invalid opcode (\* DAMAGE\*)

BIT 7: stack overflow (stack full)

The appropriate bit is on (1) if the error is enabled and off (0) if disabled. The invalid opcode and stack overflow bits cannot be disabled. The defaults are zero divide enabled and arithmetic overflow disabled. This is because the compiler uses + and - for address arithmetic which sometimes produ ces arithemetic overflow. Your program may wish to enable arithmetic overflow for a few instructions, the disable it again.

 $MEM[%000D] := %)$ )FF; ... MEM[%000D] := 9&00FE;

# PASSING PARAMETERS TO MACHINE LANGUAGE SUBROUTINES VIA CALL

It is possible to pass certain values to machine language subroutines invoked via the "CALL"statement. Whenever a CALL is made the accumulator is loaded from location 9£O0lA, the X-register is loaded from location %001B, and the Y-register is loaded from location %001C. When the machine language subroutine returns the contents of the registers are stored in their respective locations. This allows flexible management of data when calling machine language routines.

One very useful example might be hexadecimal output. Although you can output a hex number directly from Pascal you are forced to output exactly four hex digits with each hex write. Sometimes it would be nice to be able to output only two hex digits at a time. The following program will perform a memory dump outputting only two hex digits at a time.

PROGRAM HEXDUMP;

VAR LOCATION, LOWER, UPPER:INTEGER; BEGIN

WRITE('INPUT LOWER BOUNDS:');READ (LOWER%); WRITE('INPUT UPPER BOUNDS:');

READ(UPPER%);

FOR LOCATION:=LOWER TO UPPER DO BEGIN

MEM[%001 A]:=MEM[LOCATION];

CALL(%FDDA);<br>WRITE(' );

WRITE<sub>"</sub>

IF NOT(LOCATION MOD 8) THEN WRITE(13); END;

END;

# - MINIMAL RUN TIME SYSTEM -

You may wish to overwrite the compiler and editor and use this memory space for your own program. By setting the P-code origin at 1800 you can run your program in a stand alone invironment. You can also use the monitor F(ENCE) command to make more room for variable storage by set ting low to 1800 and leaving your program at 5000. AS:7.20

If you would like an autostart capability, overwrite the Pascal monitor with your program. RESET and \*800G will then auto-execute your program (at hex %1300). However you must adjust the memory fences by changing the defaults in the interpreter. If you save the P-code interpreter and your program to disk, BRUN <progname> will autoexecute your program. In addition, if the "HELLO" pro gram on your disk BRUN's the program, it will auto execute when the DOS is booted. For more information see the sec tion on the interpreter.

# EXTERNAL PROCEDURES AND OVERLAY

Any program may call procedure and functions which are external to it. The program should use the ordinary PROC or FUNC heading when it declares the external procedure or function. However, in place of the BEGIN... END block of the procedure or function bosy, a single hexadecimal con stant should appear. When the procedure or function is called, control will be transferred to that hex address. The PROGRAM heading of the external procedure or function should match the internal heading of the calling procedure. For example, the Pascal monitor contans the declaration

FUNC EDITOR; (\* PASCAL EDITOR \*) %3000;

The program line of the editor reads:

PROGRAM EDITOR;

Neither have any parameters (although both could). After the declaration, the monitor treats EDITOR just as it would<br>any normal internal function.

# $-$  vERY HARD TO FIND BUGS  $-$

Programma Pascal does not check array subscripts to see whether or not they are in bounds. If you store a value at position 10 of a nine element array you will damage the stack. Since return addresses are stored on the stack, you may find yourself in an embarrassing situation.

Another difficult bit to detect is the use of zero instead o "O" (oh) in a variable name, or a hidden control character which does not print.

# LIBRARY.S

Phillip Wasson has written some very useful (though untested by Programma) functions and procedures. They are in the file "LIBRARY.S". You may find them to be of interest

# PROGRAMMA PASCAL vs. SUPERSOFT PASCAL

Programma Pascal is a derivative of Kin-Man Chung and Herbert Yuen's Tiny Pascal. Supersoft Pascal is also a deriv ative of Tiny Pascal for the Radio Shack TRS-80 and Northstar computers.

Supersoft Pascal has an additional array called MEMW.<br>Assignments to and from MEMW transfer all 16 bits as Assignments to and from MEMW transier all 16 bits as opposed to MEM, which only transiers the low order 6 bits. See LIBRARY.S.2 for a procedure and function which sim ulate MEMW.

Programma Pascal has added the external procedure definition and the PROGRAM header, which work together.

Otherwise the two Pascals are quite compatible at the source level, although their P-codes have been optimized for different environments. It may be necessary to rewrite cer tain sections of code which have been designed to run on the different computers. However, translating Supersoft Pascal to Programma Pascal will be an order of magnitude easier than translating BASIC.

# - DETOKEN -

Detoken is a program written by Randy Hyde which will "detokenize" an Integer BASIC program. It can be used to create BASIC program textfiles which can be edited by APPLE PIE.

# $-$  LIBRARY.S2  $-$

Contains several string handling routines which mimic many of the string routines in UCSD Pascal. Several other utilities are also given.

# $-$  CANNIBALS  $-$

A programming example which demonstrates many of the features of Programma Tiny Pascal.

# $-$  THE P-CODES  $-$

A table of P-codes has been provided with this documen tation. One special P-code, hex 30, is used as a Pascal break point. When executed hex 30 will exit to the Apple II monitor.

## $-$  THE INTERPRETER  $-$

The 6502 P-code interpreter has been carefully designed to be a black box. The only locations which may need adjusting when moving from the 6502 environment to another appear in the JMP vectors and the following six bytes of default values.

> 0800-JMP COLDSTART 0803-JMP WARMSTART 0806-JMP ERROR ENTRY 0809-JMP READ BYTE 080C-JMP WRITE BYTE 080F-JMP SET MEMORY FENCES

0812XDefault start address of P-code pgm (low order byte).

0813-Default start address of P-code pgm (hi order byte).

0814-Default starting PAGE of Pascal stack.

0815-Default fence PAGE.

0816-Default HIGH memory page location.

0817-Default SYSBIT error enable flag (currently hex SFE)

The interpreter itself was written using LISA (a 6502 assembler). The interpreter, monitor, compiler, and editor currently reside in locations S800-S4000. If you wish to use HIRES graphics (and the Apple supplied routines) the cur rent P-code interpreter will prove to be located in the wrong area. On the Pascal disk is a binary file called "PCODE- .HIRES". it is assembled beginning at location \$4000 in memory so that it will be out of the way of the first HIRES page and the Apple's HIRES routines. To use "PCODE- .HIRES" first create and compile your program using the normal Pascal system. Once the syntax errors have been taken care of, save the codefile to disk. Load the binary file "PCODE.H1RES" and then adjust the memory fences so that they are ABOVE your program. Now you can use the "U(SER)" command from the Pascal monitor to run your HIRES program.

If you need the P-code interpreter assembled for a differ ent location please contact Programma and they will be happy to assist you.

# MEM REQUIREMENTS

# MEMORY REQUIREMENTS

- 0000-001F: These are the zero page locations used by the 6502 P-code interpreter.
- 00D8-O0DF: Zero page locations reserved from DOS- / Pascal interface.
- 0800-1 IFF: P-code interpreter and the compiler's reserved symbol table.
- 1200-12FF: A spare page for storing user builtin func tions, patches, and so forth.
- 1300-17FF: Pascal monitor. This is a Pascal program. The source code to this program can be found in the file "MONITOR.S", so feel free to modify it and substitute your own improved monitor here. The monitor is actually much smaller than the space pro vided, so you have plenty of room for growth.

180O-2FFF: Pascal compiler.

- 3000-3 FFF: Pascal editor. You will find the source in "EDIT.S". 4000 -4FFF: (LOW-FENCE) the stack. All variables created in a Pascal program are stored on this stack. The stack starts at fence-1 and grows towards LOW.
- 50OO-95FF: (FENCE-HIGH) User memory. This area is not quite a part of the Pascal memory space. It is used to store text, programs, user subroutines, and so forth. The Pascal monitor, editor, and compiler will not normally access or change any memory above HIGH.

# CHANGING MEMORY LIMITS:LOW, FENCE. AND HIGH

The F(ENCE) command in the Pascal monitor allows the user to specify the memory limits for a Pascal program. This is similar to setting LOMEM and HIMEM in a BASIC pro gram.

Instead of two memory bounds (as in the LOMEM/ HIMEM commands) the Pascal user must set three memory bounds: LOW, FENCE, and HIGH. LOW is the absolute smallest memory location usable by a Pascal program. It is roughly equivalent to LOMEM. HIGH is the absolute high est memory location usable by the Pascal program and is roughly equivalent to HIMEM. FENCE resides somewhere in between LOW and HIGH and divides the memory area between LOW and HIGH into two areas. One of these areas AS:7.21 = i^ WANT Aub #&.\*##

 $This is a section is reserved for  $s$  converges.$ povertisements for members of<br>Minniarriles. This is a free hinn epp les. This is a free<br>carvice to our members. Business service to our members. Business<br>Privertisements are – handled  $e$  d vertisements are  $seperste!$ y.

APPLE II 16K

Demo tares & inst. manuals

 $+350$  or best offer

iischsel Luxem 690-4844

or wri ie 20OS Grand Apt 30 1

St., Paul, MN 55105

\_\_\_\_\_\_\_\_\_\_\_\_\_\_\_\_\_\_\_\_\_

f'v^i.fc. 16K memory upsrade

•M30 cal). Rick Rogers G»7S4~1850

# HEATHNIT Printer

assembled and <mark>checked out 96</mark><br>character set 80,96 or 132 character set 80,90 or 132 char/line 6/8 lines/inch software driver.

 $*$ 635.00 \$900.00 value call Chuck T 830-5020 or write

C Thiesfeld 8416 Xerxes Ave S Bioominston Mn 55431.

As you can see there is room for more in this space, send your ads for apple related items to the editor (see pase i).

# PROGRAMMA PASCAL — CONCLUDED —

(from LOW to FENCE-1) is reserved for variable storage. The other area (from FENCE to HIGH-1) is reserved for program storage.

Should you ever get a stack full error, it simply means that you have not reserved enough memory for your variables (which are kept on the stack) and as a result, you need to adjust the FENCE upwards towards HIGH. The default set tings are LOW=4000, FENCE=5000, and HIGH=9600. This has been optimized for text editing when using the Pas cal editor. This will only leave enough room for approxi mately 500-1000 variable locations. Generally, except for smaller programs, you will want to adjust the FENCE to give you more room.

# PROPRIETARY NOTICE

Since many users will find Programma Pascal much eas ier to use (and twice as fast!) as Integer BASIC it should not be too long before programs written in Tiny Pascal begin to appear on the market place. Although, in this paper, explicit instructions have been given guiding the user in creating "stand alone/auto execute" Pascal programs, Programma does not release rights on the P-code interpreter. All infor mation presented in this paper is intended for the sole use and enjoyment of the original purchaser. Since we do not want to discourage the propagation of quality software writ ten in Tiny Pascal we can offer you four suggestions when selling your Pascal programs.

1. Sell the source listing (or file) only. The end user must purchase Tiny Pascal in order to use your program.

2. Sell the P-code file only. The end user must purchase either the Tiny Pascal system, or the P-code interpreter alone.

3. Negotiate a license agreement with Programma Intenational to sell the P-code interpreter together with your program. You take care of your own marketing and distri bution.

4. Sell your software product through Programma Inter national. Programma will patch your program up so that it will auto-execute. All you have to do is sit back and collect the royalties.

 $\frac{1}{4}$ 

### FILE CABINET

File Cabinet is a proqram available on the Apole Contributed Library bank and is also available from our user bank with corrections. These corrections were published in the Nov issue of Call Apple. If you have'nt tried it and don't have access to any of the commercially available database manipulators, try olayinq with it. It is a very easy to use proqram and has many applications. For example, I out my Christmas mailinq list onto it in just a few minutes. It could be used quite well for keepinq track of your financial records such as US bonds, stocks, etc. It has a print option, and if you dont have a printer, you miqht find it less useful but it still could be used. Incidentily, I have a Bunker Ramo printer version of File Cabinet.

It is not of course a panacea. In the standard list mode, the name of the field(example "STREET") appears at the beqinninq of the line. This is a nuisance when one wants to list on a printer. You can qet around it by makinq all field names the same lenqth, then cut them off the paper after you have listed. We have also implemented the Call-Apple version of File Cabinet which qenerates a sorted cataloq of all programs in your own library.

 $\ddot{\phantom{a}}$ 

### APPLE CONTACT 6

Apple just qot thouqh sending out issus 6 of the Contact maqazine. At the back of this issue is a form which they, Apole, require to be returned to them in order to continue receivinq CONTACT. It has been noted that several members have complained that they have not been receivinq CONTACT. It is sugqested that if you have not recently received an issue of CONTACT maqazine that you write to

APPLE COMPUTER INC., Mktq. Services 10260 Bandley Orive Cupertino California 95014

### PASCAL & HAYES MODEM

It seems that if you have the lanquaqe card, the standard Apple Pascal system will not suoport the Hayes modem. However, Peripherals Unlimited have announced a packaqe called Pascal Utility Micromodem Package (P.U.M.P.) which for \$24.95 allows use of the full capability of the Hayes Micromodem from Pascal.

MINI'APP'LES 13516 Grand Avenue South Burnsville Minnesota, 55337.